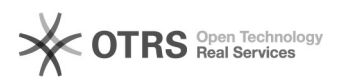

## Cadastro dos IFC

28/04/2024 20:53:51

## **Imprimir artigo da FAQ**

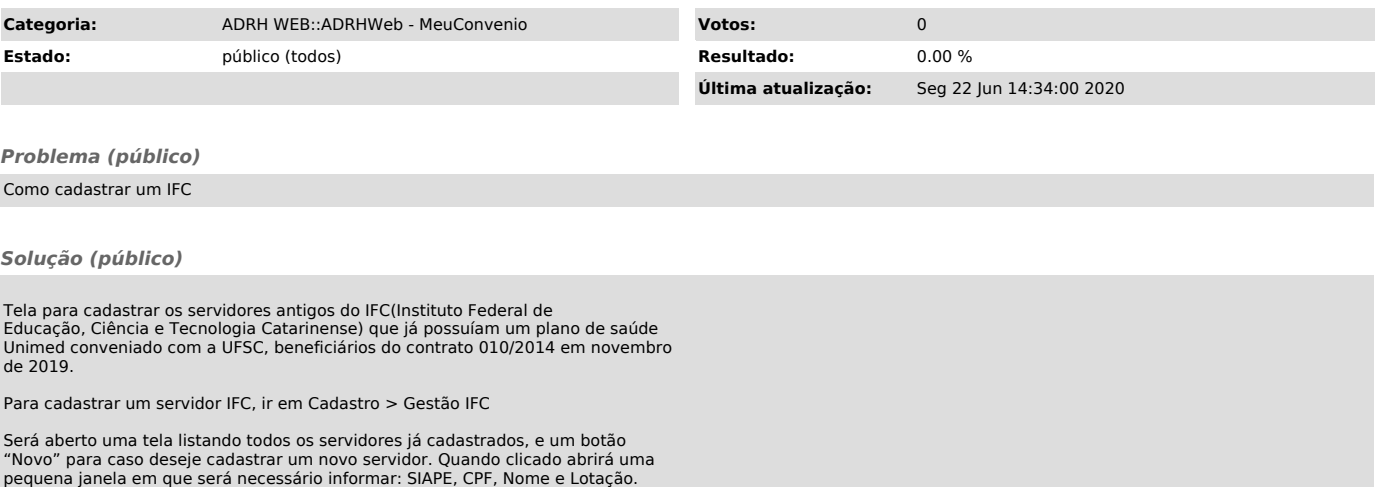